# **МИНИСТЕРСТВО НАУКИ И ВЫСШЕГО ОБРАЗОВАНИЯ РОССИЙСКОЙ ФЕДЕРАЦИИ ФЕДЕРАЛЬНОЕ ГОСУДАРСТВЕННОЕ БЮДЖЕТНОЕ ОБРАЗОВАТЕЛЬНОЕ УЧРЕЖДЕНИЕ ВЫСШЕГО ОБРАЗОВАНИЯ «ИНГУШСКИЙ ГОСУДАРСТВЕННЫЙ УНИВЕРСИТЕТ»**

# **АГРОИНЖЕНЕРНЫЙ ФАКУЛЬТЕТ**

УТВЕРЖДАЮ И.о. проректора по учебной работе Ф.Д. Кодзоева « 30 » 06 2022 г.

# **РАБОЧАЯ ПРОГРАММА ДИСЦИПЛИНЫ (МОДУЛЯ)**

# **Б1.О.08 НАЧЕРТАТЕЛЬНАЯ ГЕОМЕТРИЯ И ИНЖЕНЕРНАЯ ГРАФИКА**

Направление подготовки

бакалавриат

35.03.06 Агроинженерия

 Квалификация выпускника бакалавр

 Форма обучения очная, заочная

г. Магас, 2022

### **1. Цели и задачи освоения учебной дисциплины**

**Цель** – развитие пространственного представления и воображения на основе способов построения изображений пространственных форм на плоскости и способов решения задач геометрического характера по заданным изображениям этих форм.

#### **Задачи:**

изучить основные понятия и определения дисциплины;

 овладеть умениями точного построения различных геометрических форм на плоскости;

 овладеть графическими способами решения пространственных задач на плоскости

#### **2. Место учебной дисциплины в структуре ОПОП ВО**

Дисциплина «Начертательная геометрия и инженерная графика» относится к обязательным дисциплинам Блока 1 «Дисциплины (модули)» учебного плана.

В соответствии с учебным планом период обучения по дисциплине – 1, 2 и 3 семестр.

Дисциплина «Начертательная геометрия и инженерная графика» в силу занимаемого ей места в ФГОС ВО, ОПОП ВО и учебном плане по направлению подготовки 35.03.06 Агроинженерия предполагает взаимосвязь с другими изучаемыми дисциплинами.

Она непосредственно связана с дисциплинами, изучаемыми в школе: математикой, черчением, изобразительным искусством и опирается на освоенные при изучении данных дисциплин знания и умения.

**Связь дисциплины «Начертательная геометрия и инженерная графика» с предшествующими дисциплинами и сроки их изучения**

*Таблица 2.1.*

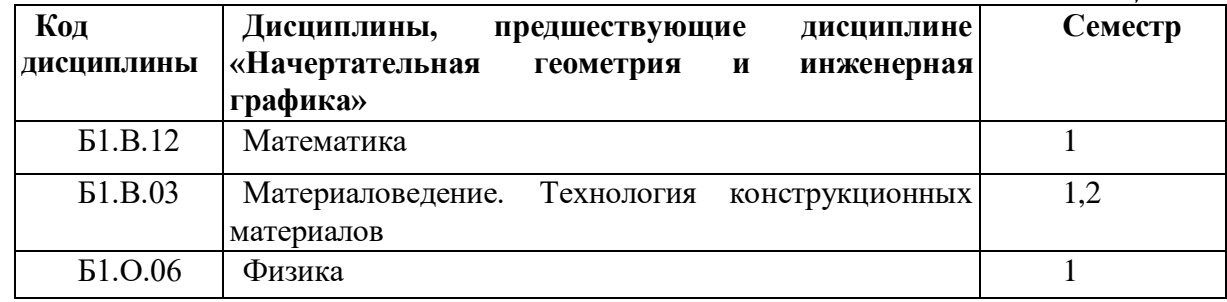

**Связь дисциплины «Начертательная геометрия и инженерная графика» с последующими дисциплинами и сроки их изучения**

*Таблица2.2.*

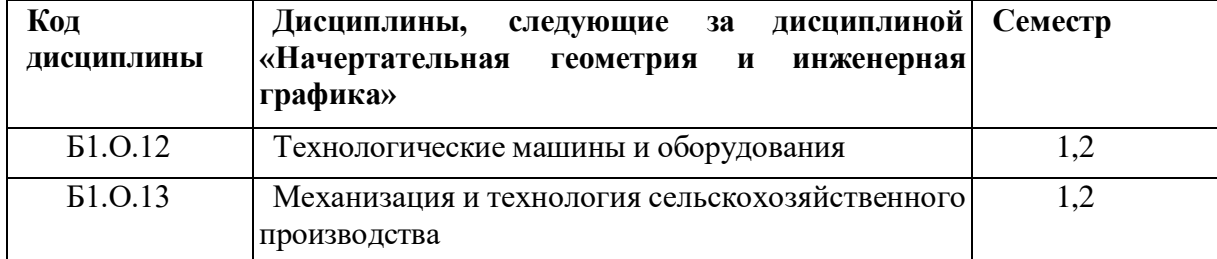

**Связь дисциплины «Начертательная геометрия и инженерная графика» со смежными дисциплинами**

*Таблица 2.3.*

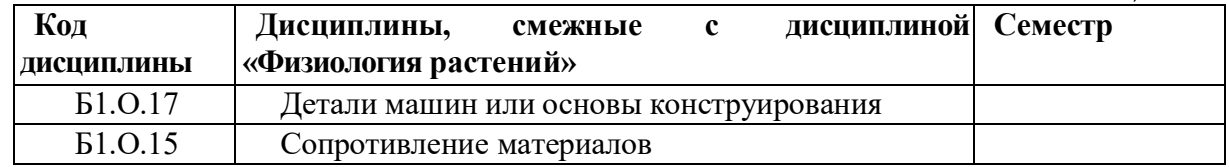

# **3. Результаты освоения дисциплины.**

Процесс изучения дисциплины направлен на формирование элементов следующих компетенций в соответствии с ФГОС ВО по данному направлению:

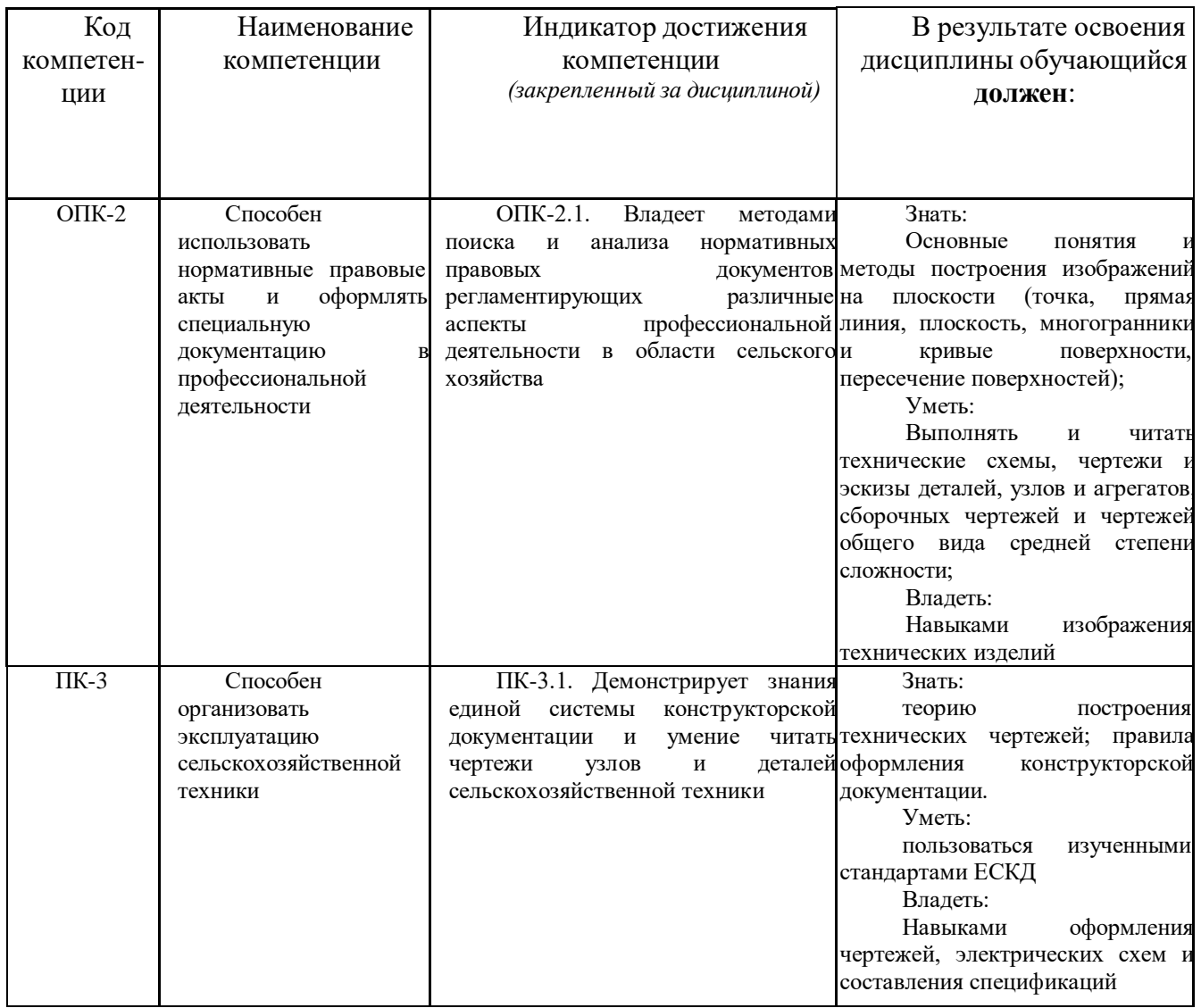

# **4. Структура и содержание дисциплины**

# **4.1. Структура дисциплины (модуля)**

Общая трудоемкость дисциплины на очной форме обучения составляет 8 зачетных единиц, 288 часов.

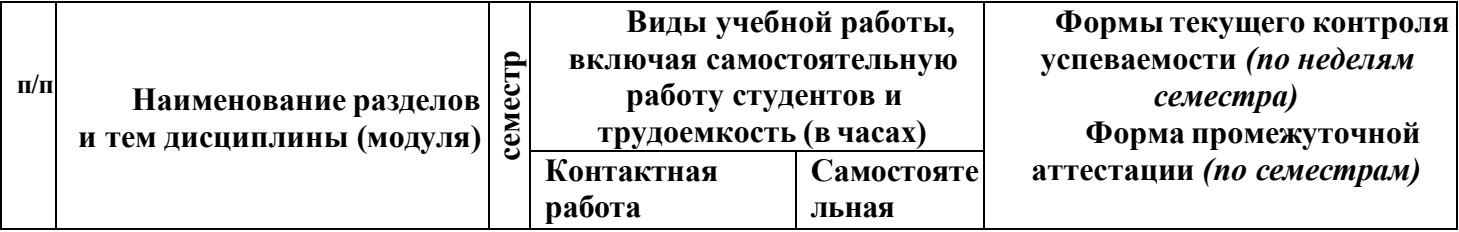

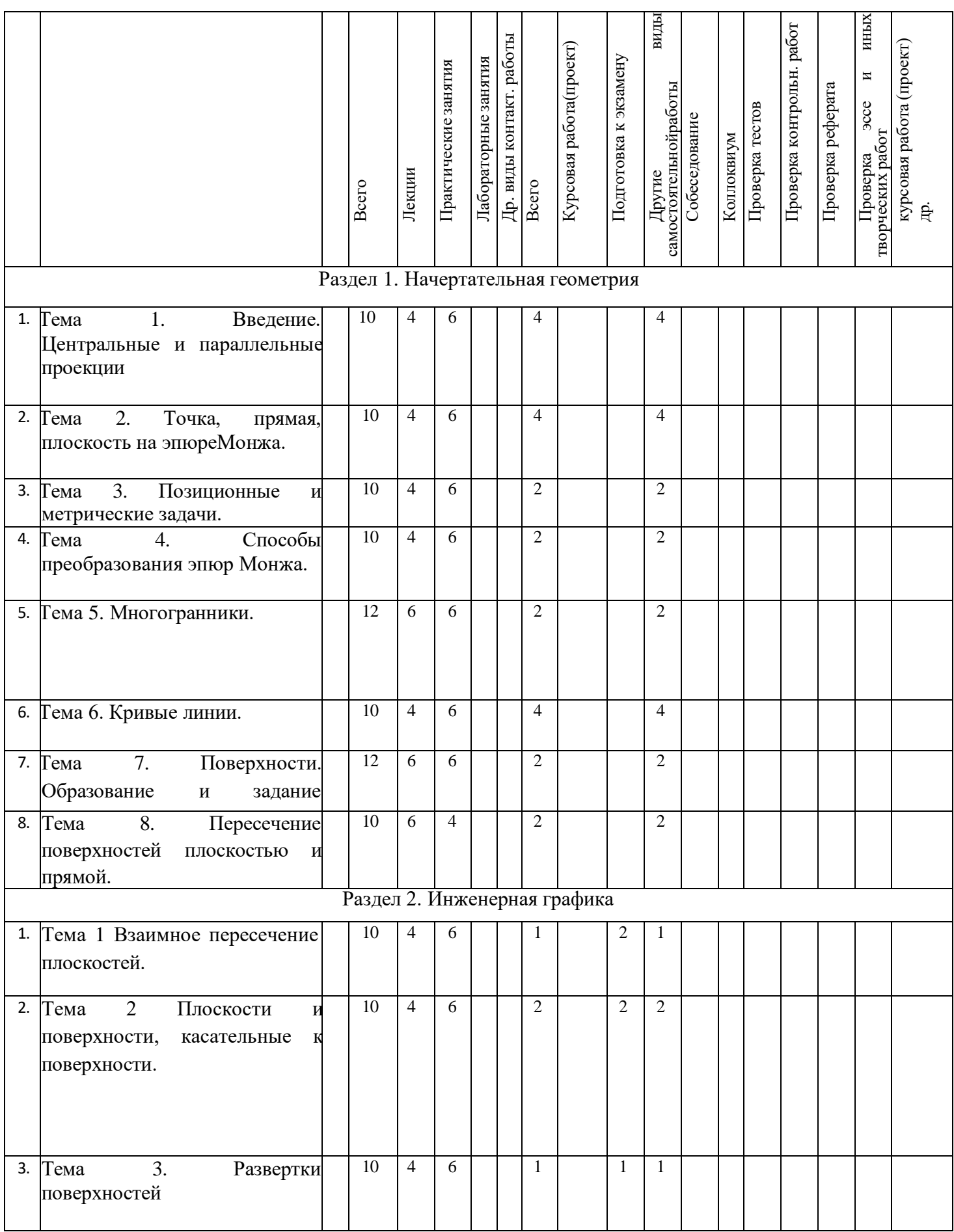

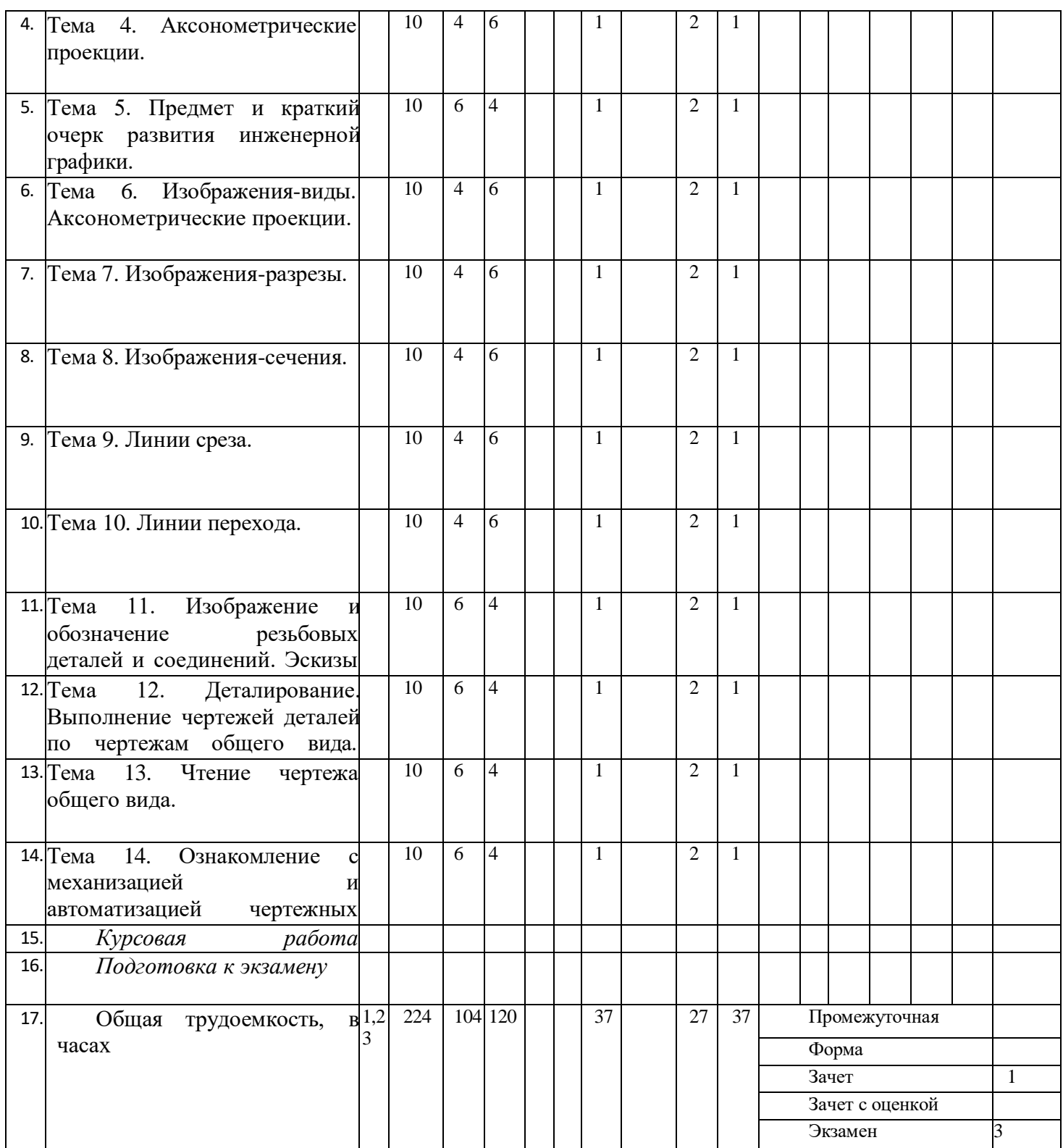

Общая трудоемкость дисциплины на заочной форме обучения составляет 8 зачетных единиц, 288 часов.

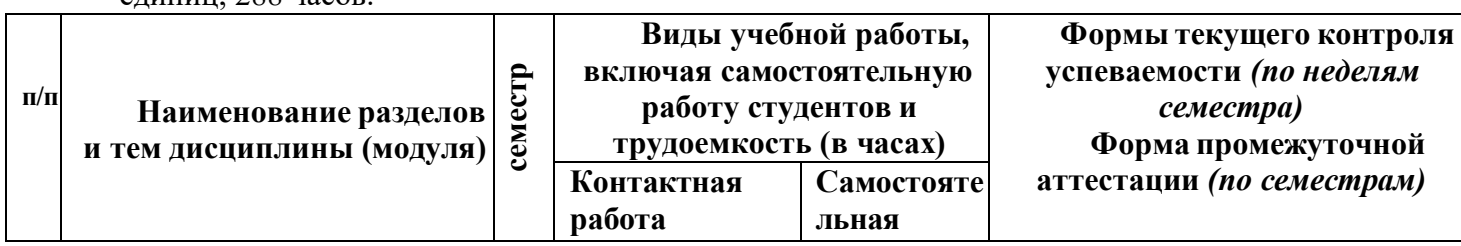

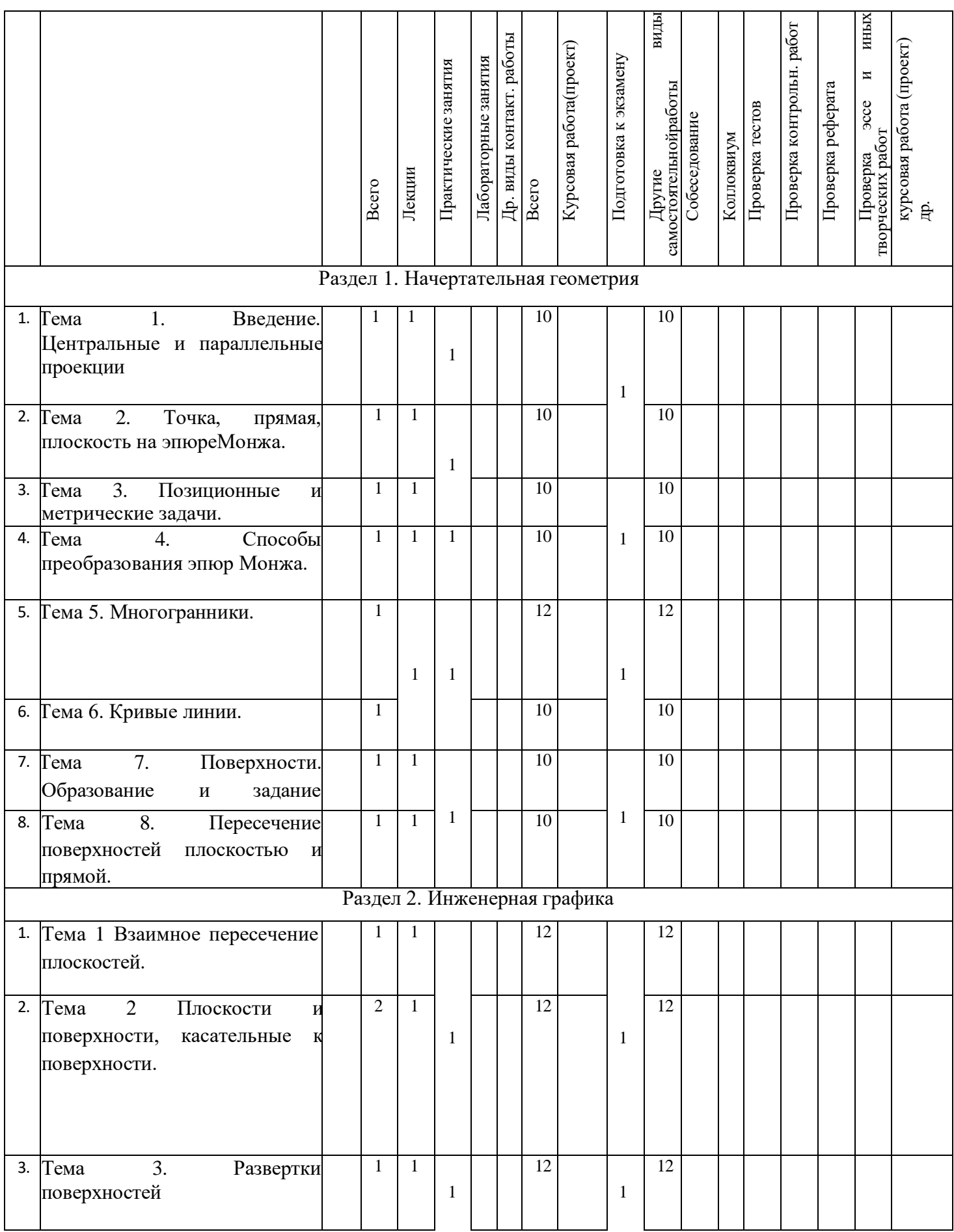

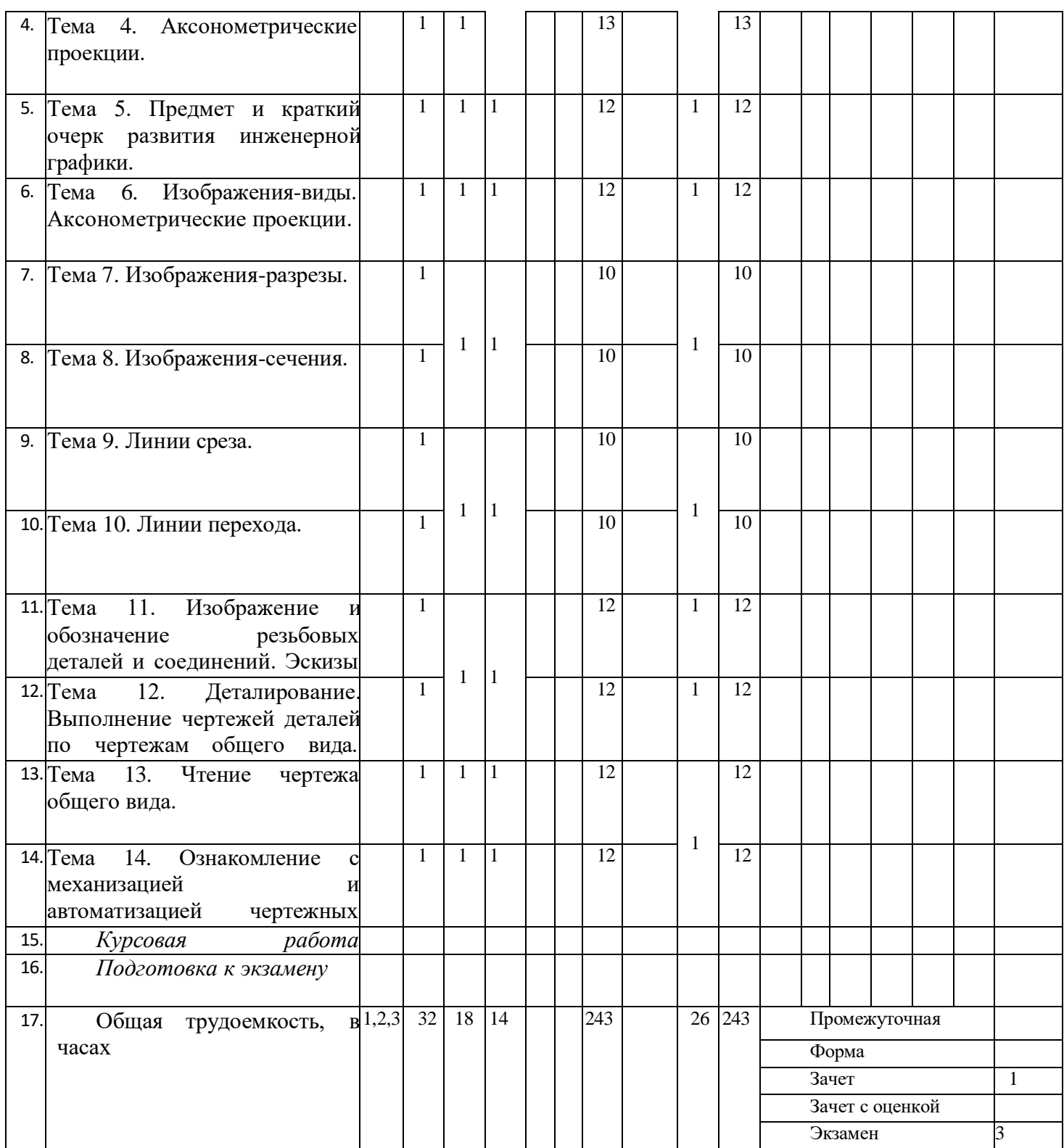

# **4.2. Содержание дисциплины.**

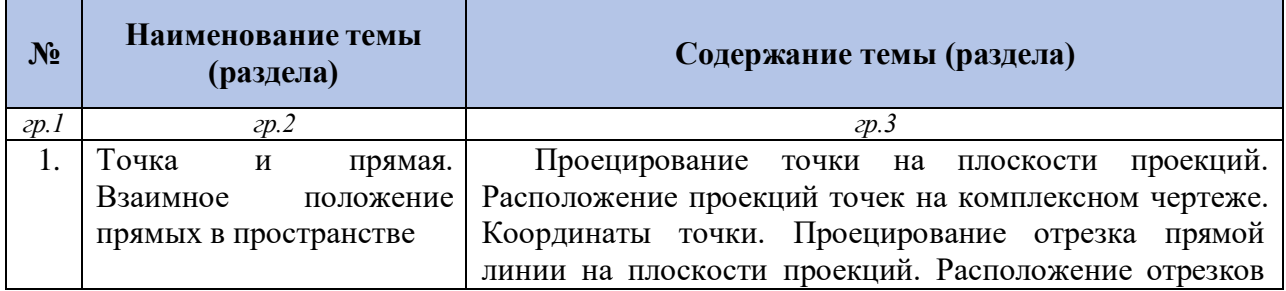

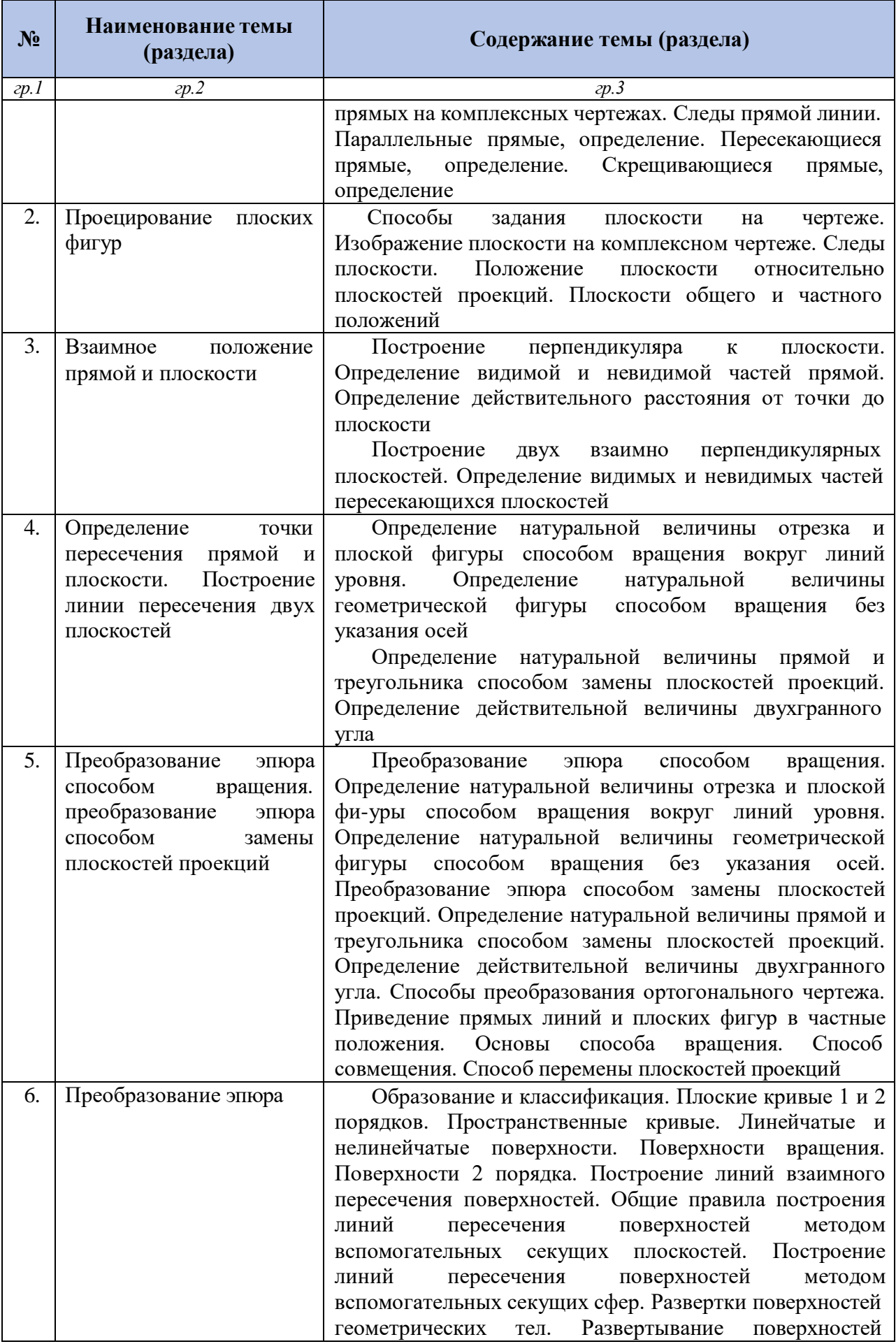

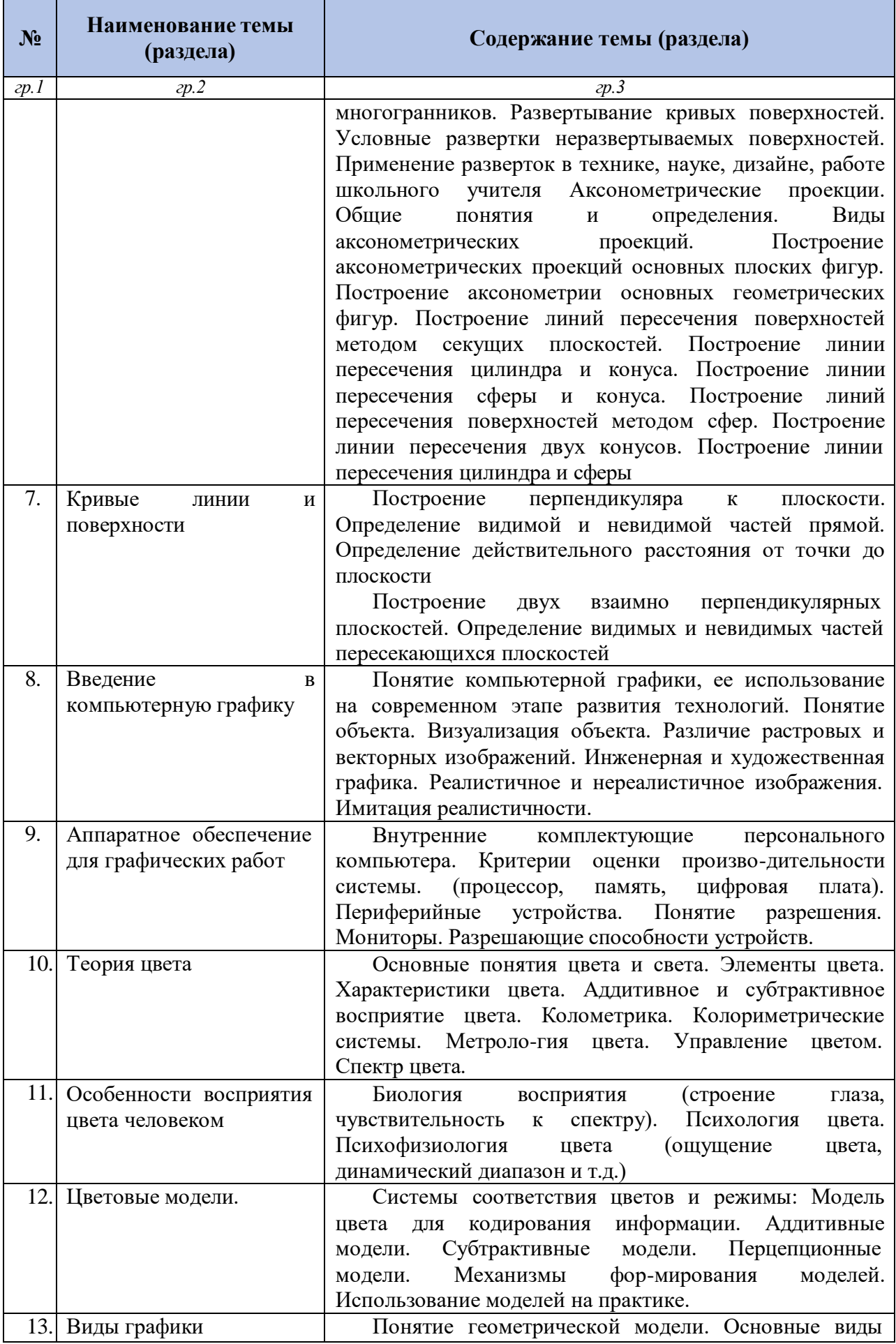

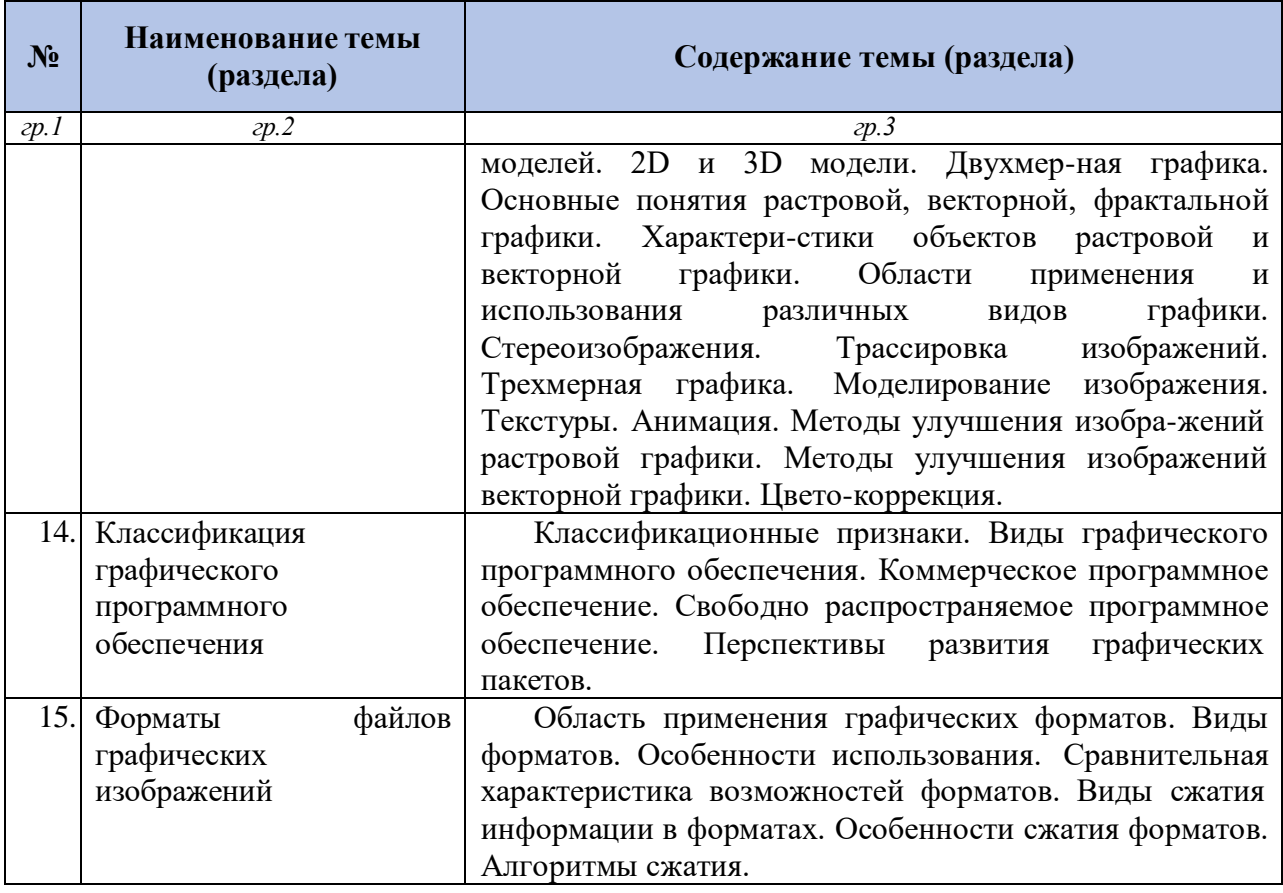

#### **5. Образовательные технологии**

Образовательный процесс по дисциплине организован в форме учебных занятий (контактная работа (аудиторной и внеаудиторной) обучающихся с преподавателем и самостоятельная работа обучающихся). Учебные занятия представлены следующими видами, включая учебные занятия, направленные на проведение текущего контроля успеваемости:

- лекции (занятия лекционного типа);
- семинары, практические занятия (занятия семинарского типа);
- групповые консультации;
- индивидуальные консультации и иные учебные занятия,

предусматривающие индивидуальную работу преподавателя с обучающимся;

- самостоятельная работа обучающихся;
- занятия иных видов.

На учебных занятиях обучающиеся выполняют запланированные настоящей программой отдельные виды учебных работ. Учебное задание (работа) считается выполненным, если оно оценено преподавателем положительно.

В рамках самостоятельной работы обучающиеся осуществляют теоретическое изучение дисциплины с учётом лекционного материала, готовятся к практическим занятиям, выполняют домашнее задания, осуществляют подготовку к промежуточной аттестации.

Содержание дисциплины, виды, темы учебных занятий и форм контрольных мероприятий дисциплины представлены в разделе 5 настоящей программы и фонде оценочных средств по дисциплине.

**Текущая аттестация по дисциплине (модулю).** Оценивание обучающегося на занятиях осуществляется в соответствии с положением о текущей аттестации обучающихся в университете.

По итогам текущей аттестации, ведущий преподаватель (лектор) осуществляет допуск обучающегося к промежуточной аттестации.

**Допуск к промежуточной аттестации по дисциплине (модулю)**. Обучающийся допускается к промежуточной аттестации по дисциплине в случае выполнения им всех заданий и мероприятий, предусмотренных настоящей программой дисциплины в полном объеме. Преподаватель имеет право изменять количество и содержание заданий, выдаваемых обучающимся (обучающемуся), исходя из контингента (уровня подготовленности).

Допуск обучающегося к промежуточной аттестации по дисциплине осуществляет преподаватель, ведущий семинарские (практические) занятия.

Обучающийся, имеющий учебные (академические) задолженности (пропуски учебных занятий, не выполнивший успешно задания(е)) обязан отработать их в полном объеме.

**Отработка учебных (академических) задолженностей по дисциплине (модулю)**. В случае наличия учебной (академической) задолженности по дисциплине, обучающийся отрабатывает пропущенные занятия и выполняет запланированные и выданные преподавателем задания. Отработка проводится в период семестрового обучения или в период сессии согласно графику (расписанию) консультаций преподавателя.

Обучающийся, пропустивший *лекционное занятие*, обязан предоставить преподавателю реферативный конспект соответствующего раздела учебной и монографической литературы (основной и дополнительной) по рассматриваемым вопросам в соответствии с настоящей программой.

Обучающийся, пропустивший *практическое занятие*, отрабатывает его в форме реферативного конспекта соответствующего раздела учебной и монографической литературы (основной и дополнительной) по рассматриваемым на *практическом* занятии вопросам в соответствии с настоящей программой или в форме, предложенной преподавателем. Кроме того, выполняет все учебные задания. Учебное задание считается выполненным, если оно оценено преподавателем положительно.

Преподаватель имеет право снизить бальную (в том числе рейтинговую) оценку обучающемуся за невыполненное в срок задание (по неуважительной причине).

**Промежуточная аттестация по дисциплине (модулю).** Формой промежуточной аттестации по дисциплине определен экзамен.

Промежуточнаяаттестация обучающихся осуществляется в соответствии с положением о промежуточной аттестации обучающихся в университете и оценивается: *на экзамене – 5, отлично; 4, хорошо; 3, удовлетворительно; 2, неудовлетворительно*и рейтинговых баллов, назначаемых в соответствии с принятой в вузе балльно-рейтинговой системой.

Экзамен принимает преподаватель, читавший лекционный курс.

Оценка знаний обучающегося оценивается по критериям, представленным в фонде оценочных средств по дисциплине.

**6. Перечень учебно-методического обеспечения для самостоятельной работы обучающихся по дисциплине (модулю)**

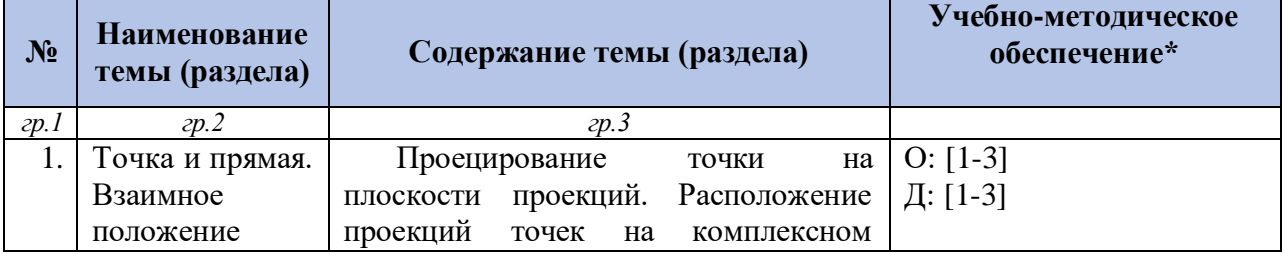

#### **6.1. План самостоятельной работы студентов**

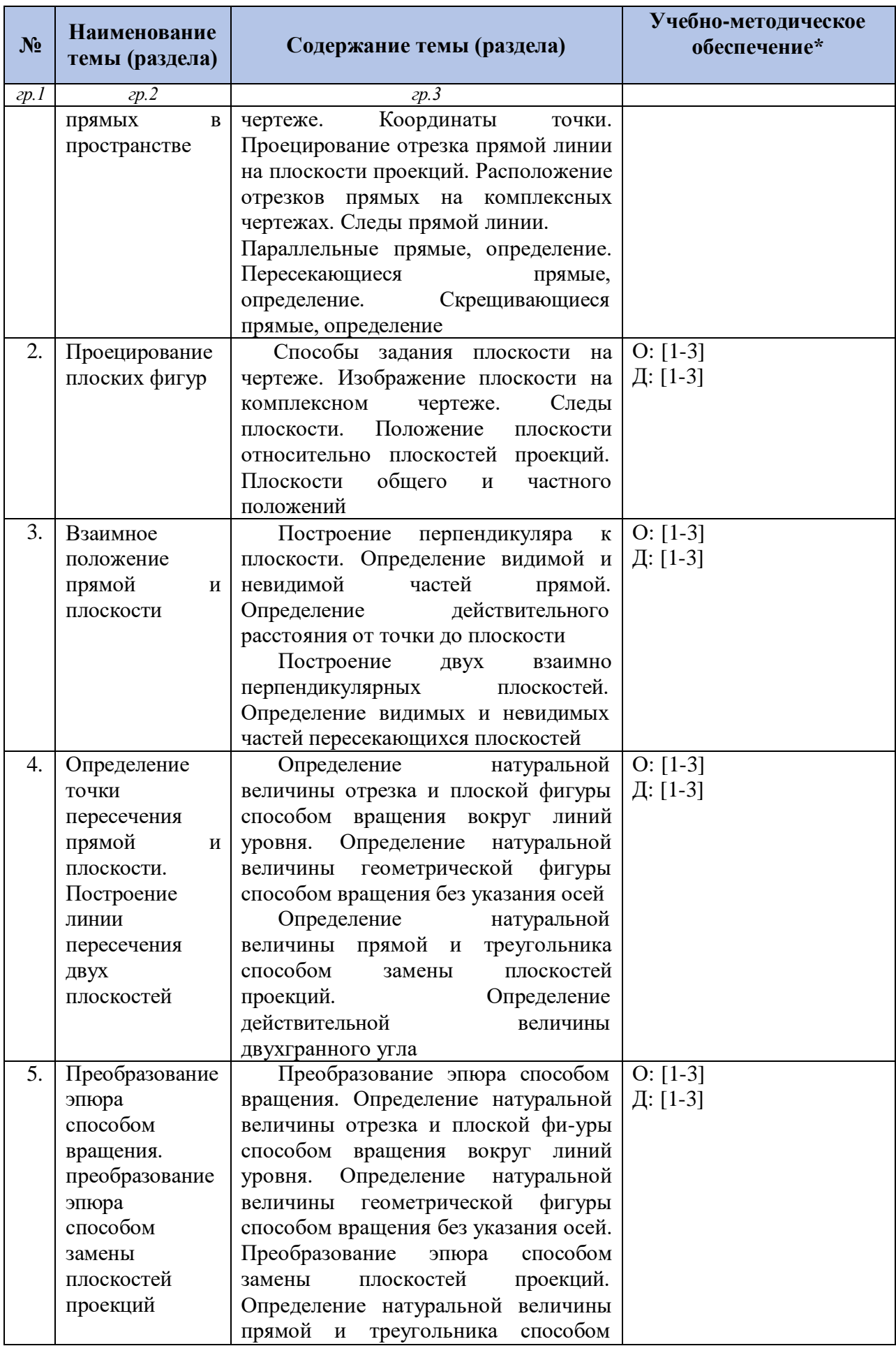

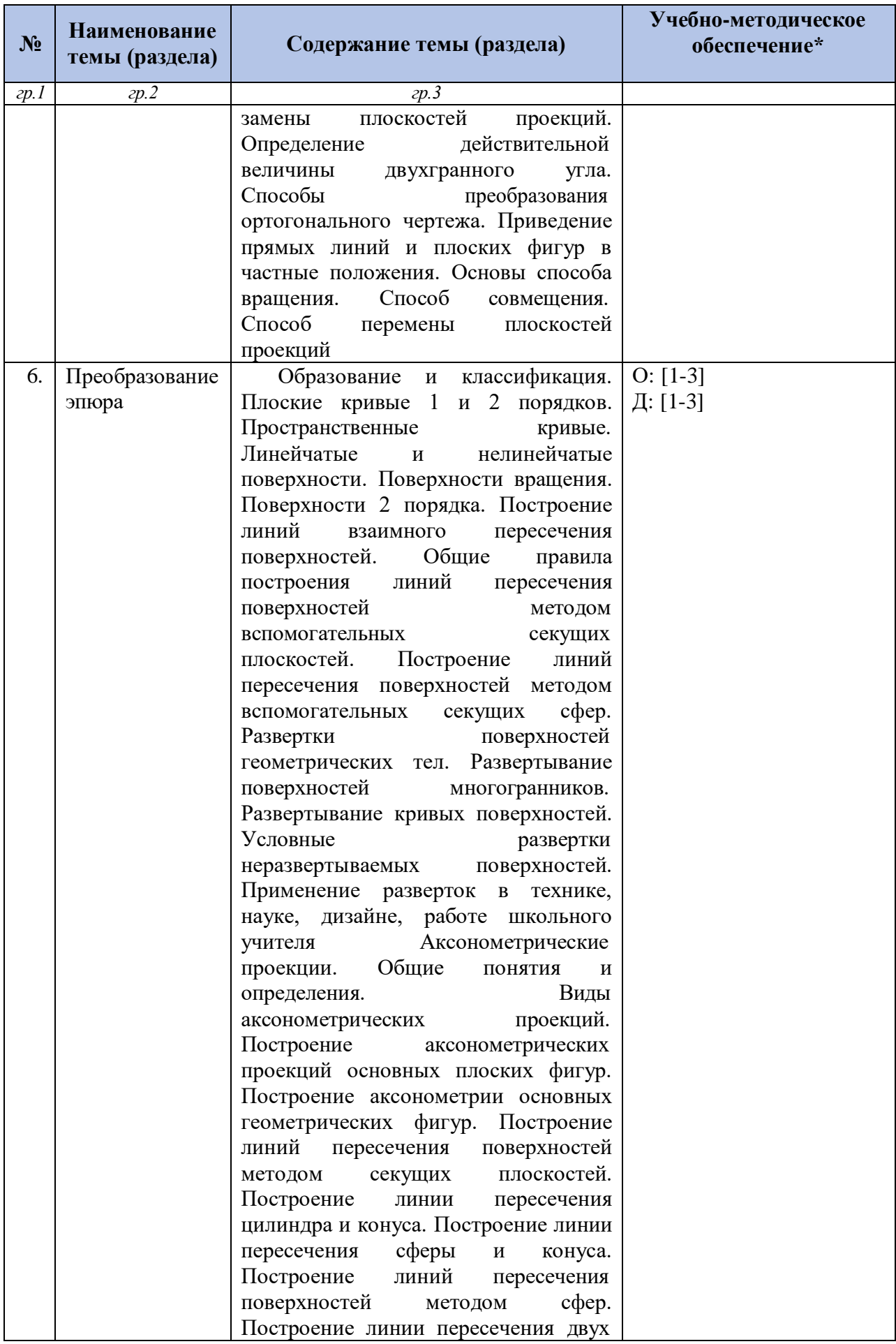

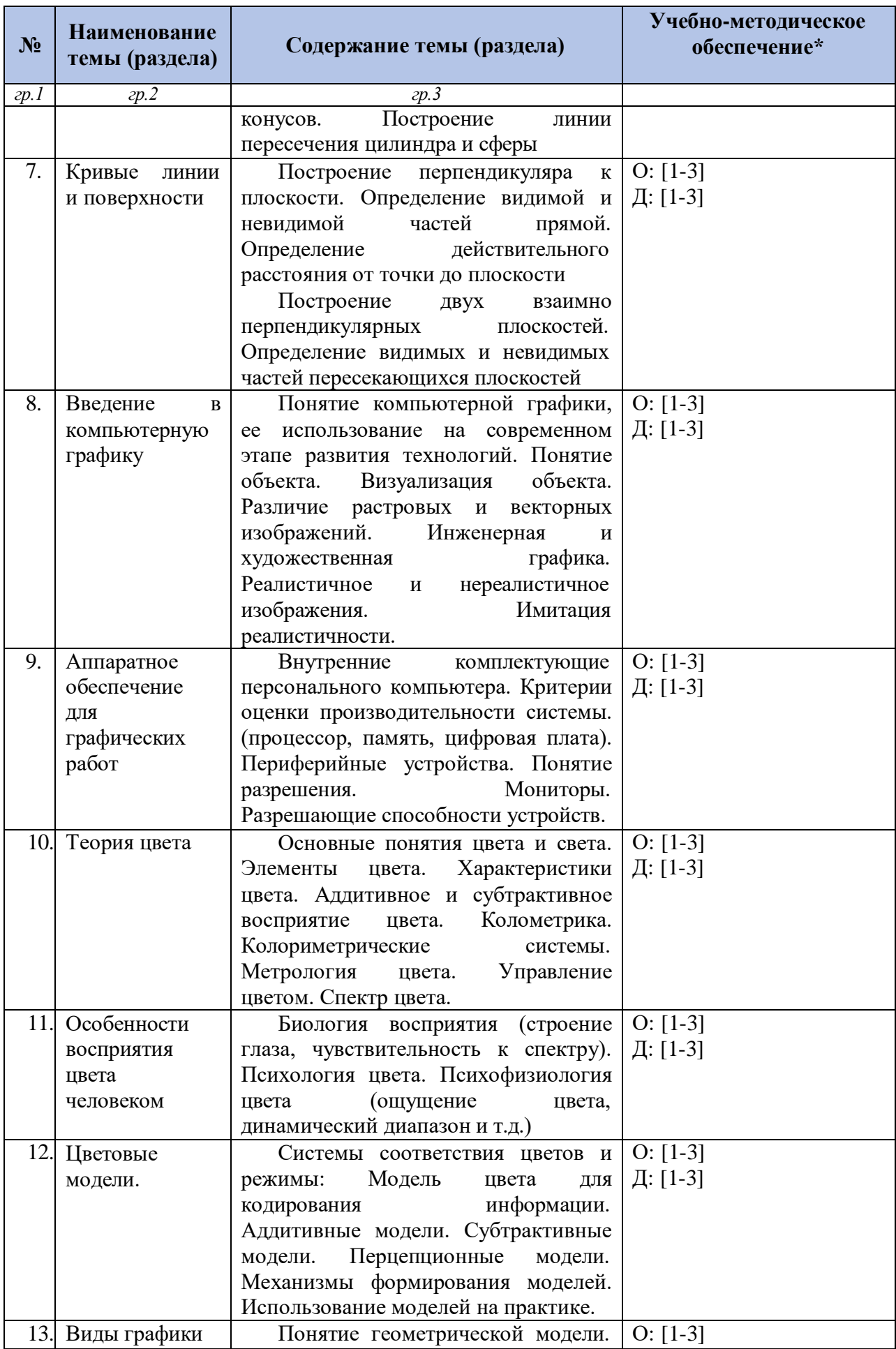

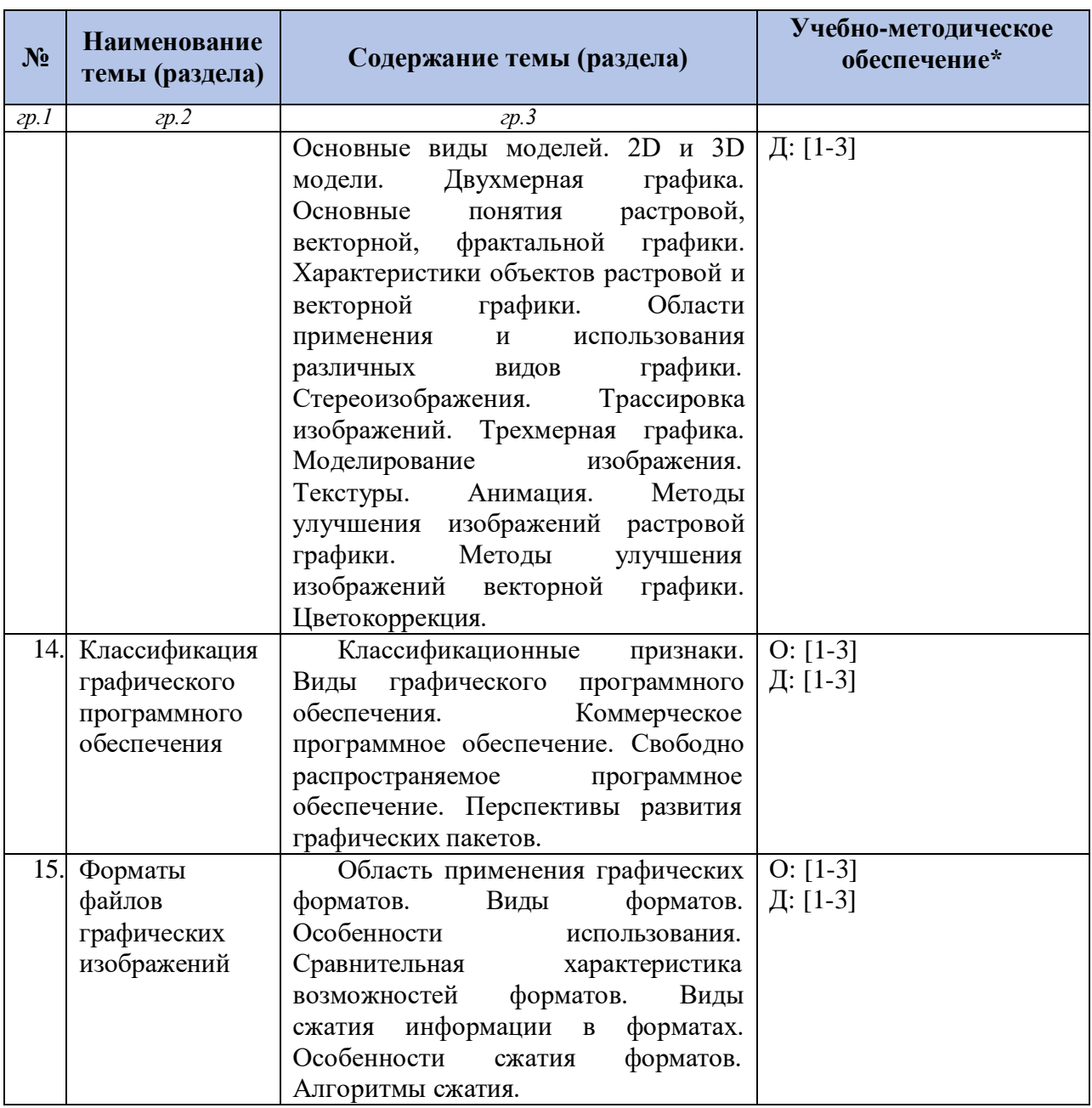

Примечание: О: – основная литература, Д: – дополнительная литература; в скобках – порядковый номер по списку

#### **6.2. Методические указания по организации самостоятельной работы студентов**

Для более углубленного изучения темы задания для самостоятельной работы рекомендуется выполнять параллельно с изучением данной темы. При выполнении заданий по возможности используйте наглядное представление материала. Система накапливания результатов выполнения заданий позволит вам создать копилку знаний, умений и навыков, которую можно использовать как при прохождении практики, так и в будущей профессиональной деятельности.

Для успешного обучения обучающийся должен готовиться к лекции, которая является важнейшей формой организации учебного процесса. Лекция:

- знакомит с новым учебным материалом,
- разъясняет учебные элементы, трудные для понимания,
- систематизирует учебный материал,
- ориентирует в учебном процессе.

*Подготовка к лекции* заключается в следующем:

внимательно прочитайте материал предыдущей лекции,

 выясните тему предстоящей лекции (по тематическому плану, по информации лектора),

ознакомьтесь с учебным материалом по учебнику и учебным пособиям,

 постарайтесь определить место изучаемой темы в своей профессиональной подготовке,

 запишите возможные вопросы, которые вы зададите лектору на лекции. *Подготовка к практическим занятиям:*

 внимательно прочитайте материал лекций, относящихся к данному семинарскому занятию, ознакомьтесь с учебным материалом по учебнику и учебным пособиям,

выпишите основные термины,

 ответьте на контрольные вопросы по семинарским занятиям, готовьтесь дать развернутый ответ на каждый из вопросов,

 определите, какие учебные элементы остались для вас неясными и постарайтесь получить на них ответ заранее (до семинарского занятия) во время текущих консультаций преподавателя,

выполните домашнее задание.

Учтите, что:

 готовиться можно индивидуально, парами или в составе малой группы (последние являются эффективными формами работы);

 рабочая программа дисциплины в части целей, перечню знаний, умений, терминов и учебных вопросов может быть использована вами в качестве ориентира в организации обучения.

*Подготовка к промежуточной аттестации.* К промежуточной аттестации необходимо готовиться целенаправленно, регулярно, систематически и с первых дней обучения по данной дисциплине. Попытки освоить дисциплину в период зачётноэкзаменационной сессии, как правило, показывают не удовлетворительные результаты.

В самом начале учебного курса познакомьтесь с рабочей программой дисциплины и другой учебно-методической документацией, включающими:

перечень знаний и умений, которыми обучающийся должен владеть;

- тематические планы лекций и практических занятий;
- контрольные мероприятия;
- учебники, учебные пособия, а также электронные ресурсы;

перечень экзаменационных вопросов (вопросов к зачету).

После этого у вас должно сформироваться чёткое представление об объеме и характере знаний и умений, которыми надо будет овладеть по дисциплине. Систематическое выполнение учебной работы на лекциях и практических занятиях позволит успешно освоить дисциплину и создать хорошую базу для прохождения промежуточной аттестации.

#### **6.2.1. Методические рекомендации по выполнению контрольной работы Общие указания**

Контрольная работа – самостоятельный труд студента, который способствует углублённому изучению пройденного материала. Перечень тем разрабатывается преподавателем.

#### **Цель выполняемой работы:**

- получить специальные знания по выбранной теме;

#### **Основные задачи выполняемой работы:**

1) закрепление полученных ранее теоретических знаний;

2) выработка навыков самостоятельной работы;

3) выяснение подготовленности студента к изучению следующей темы.

Весь процесс написания контрольной работы можно условно разделить на следующие этапы:

а) выбор темы и составление предварительного плана работы;

б) сбор научной информации, изучение литературы;

в) анализ составных частей проблемы, изложение темы;

г) обработка материала в целом.

Подготовку контрольной работы следует начинать с повторения соответствующего раздела учебника, учебных пособий по данной теме и конспектов лекций, прочитанных ранее. Приступать к выполнению работы без изучения основных положений и понятий науки, не следует, так как в этом случае студент, как правило, плохо ориентируется в материале, не может отграничить смежные вопросы и сосредоточить внимание на основных, первостепенных проблемах рассматриваемой темы.

После выбора темы необходимо внимательно изучить методические рекомендации по подготовке контрольной работы, составить план работы, который должен включать основные вопросы, охватывающие в целом всю прорабатываемую тему.

#### **Требования к содержанию контрольной работы**

В содержании контрольной работы необходимо показать знание рекомендованной литературы по данной теме, но при этом следует правильно пользоваться первоисточниками, избегать чрезмерного цитирования. При использовании цитат необходимо указывать точные ссылки на используемый источник: указание автора (авторов), название работы, место и год издания, страницы.

В процессе работы над первоисточниками целесообразно делать записи, выписки абзацев, цитат, относящихся к избранной теме. При изучении специальной юридической литературы (монографий, статей, рецензий и т.д.) важно обратить внимание на различные точки зрения авторов по исследуемому вопросу, на его приводимую аргументацию и выводы, которыми опровергаются иные концепции.

Кроме рекомендованной специальной литературы, можно использовать любую дополнительную литературу, которая необходима для раскрытия темы контрольной работы. Если в период написания контрольной работы были приняты новые нормативноправовые акты, относящиеся к излагаемой теме, их необходимо изучить и использовать при её выполнении.

В конце контрольной работы приводится полный библиографический перечень использованных нормативно-правовых актов и специальной литературы. Данный список условно можно подразделить на следующие части:

1. Нормативно-правовые акты (даются по их юридической силе).

2. Учебники, учебные пособия.

3. Монографии, учебные, учебно-практические пособия.

4. Периодическая печать.

Первоисточники 1,2,3,4 даются по алфавиту.

Оформление библиографических ссылок осуществляется в следующем порядке:

1. Фамилия и инициалы автора (коллектив авторов) в именительном падеже. При наличии трех и более авторов допускается указывать фамилии и инициалы первых двух и добавить «и др.». Если книга написана авторским коллективом, то ссылка делается на название книги и её редактора. Фамилию и инициалы редактора помещают после названия книги.

2. Полное название первоисточника в именительном падеже.

3. Место издания.

4. Год издания.

5. Общее количество страниц в работе.

Ссылки на журнальную или газетную статью должны содержать кроме указанных выше данных, сведения о названии журнала или газеты.

Ссылки на нормативный акт делаются с указанием Собрания законодательства

РФ, исключение могут составлять ссылки на Российскую газету в том случае, если данный нормативный акт еще не опубликован в СЗ РФ.

Ссылки на используемые первоисточники можно делать в конце каждой страницы, либо в конце всей работы, нумерация может начинаться на каждой странице.

Структурно контрольная работа состоит только из нескольких вопросов (3-6), без глав. Она обязательно должна содержать теорию и практику рассматриваемой темы.

#### **Порядок выполнения контрольной работы**

Контрольная работа излагается логически последовательно, грамотно и разборчиво.

Она обязательно должна иметь титульный лист. Он содержит название высшего учебного заведения, название темы, фамилию, инициалы, учёное звание и степень научного руководителя, фамилию, инициалы автора, номер группы.

На следующем листе приводится содержание контрольной работы. Оно включает в себя: введение, название вопросов, заключение, список литературы.

Введение должно быть кратким, не более 1 страницы. В нём необходимо отметить актуальность темы, степень ее научной разработанности, предмет исследования, цель и задачи, которые ставятся в работе. Изложение каждого вопроса необходимо начать с написания заголовка, соответствующему оглавлению, который должен отражать содержание текста. Заголовки от текста следует отделять интервалами. Каждый заголовок обязательно должен предшествовать непосредственно своему тексту. В том случае, когда на очередной странице остаётся место только для заголовка и нет места ни для одной строчки текста, заголовок нужно писать на следующей странице.

Излагая вопрос, каждый новый смысловой абзац необходимо начать с красной строки. Закончить изложение вопроса следует выводом, итогом по содержанию данного раздела.

Изложение содержания всей контрольной работы должно быть завершено заключением, в котором необходимо дать выводы по написанию работы в целом.

Страницы контрольной работы должны иметь нумерацию (сквозной). Номер страницы ставится внизу в правом углу. На титульном листе номер страницы не ставится. Оптимальный объём контрольной работы 10-15 страниц машинописного текста (размер шрифта 12-14) через полуторный интервал на стандартных листах формата А-4, поля: верхнее – 15 мм, нижнее –15 мм, левое – 25мм, правое – 10мм.

В тексте контрольной работы не допускается произвольное сокращение слов (кроме общепринятых).

Срок выполнения контрольной работы определяется преподавателем. По результатам проверки контрольная работа оценивается на 2-5 баллов. В случае отрицательной оценки, студент должен ознакомиться с замечаниями и, устранив недостатки, повторно сдать работу на проверку.

#### **6.3. Материалы для проведения текущего и промежуточного контроля знаний студентов**

#### **6.3.1. Список тем для расчетно-графических работ.**

1. Расчетно-графическая работа №1 «Точка, прямая, плоскость»

2. Расчетно-графическая работа №2 «Пересечение поверхностей»

3. Расчетно-графическая работа №3 «Геометрические тела с вырезами»

#### **6.3.2. Вопросы к зачету/экзамену по дисциплине**

1.Что называется чертежом? Что такое ЕСКД?

2. Каким методом строятся изображения на чертеже?

3. Какое изображение предмета называется видом?

4. Перечислите основные виды. Главный вид.

5. Как обозначаются виды?

6. Какие виды называются дополнительными?

7. В каких случаях применяются местные виды?

8. Что называется разрезом?

9. Как различаются разрезы в зависимости от положения секущих плоскостей?

10. Что такое простой разрез?

11. Что называется сложным разрезом?

12. Какие разрезы относятся к местным?

13. Как обозначаются разрезы?

14. В каких случаях не обозначаются простые разрезы?

15. Можно ли на одном изображении соединить часть вида и часть разреза?

16. Назовите условности, учитываемые при выполнении разрезов.

17. Назовите известные вам виды сечений.

18. Что называется сечением?

19. Как обозначаются сечения?

20. Перечислите условности, учитываемые при выполнении сечений.

21. Как выполняется штриховка в разрезах и сечениях?

22. Что называется выносным элементом?

23. Как обозначают выносные элементы?

24. Какие проекции применяют для построения наглядных изображений на чертеже?

25. Какое правило выбора направления штриховки вырезов применяется на аксонометрических изображениях?

26. Какую информацию несет в себе рабочий чертеж детали?

27. Какие надписи делаются на рабочем чертеже?

28. Где и как даются сведения о материале, из которого изготавливается деталь?

29. Как наносятся размеры на рабочих чертежах с учетом производственных требований?

30. Какие базы используются для простановки размеров?

31. Какие условности используются при нанесении размеров одинаковых элементов?

32. Каковы особенности выполнения рабочих чертежей литых деталей?

33. Как выбирается главное изображение детали с поверхностями, имеющими форму тел вращения?

34. Когда и зачем выполняется развертка на рабочем чертеже детали?

35. Что называется эскизом детали?

36. Что общего и в чем различие между эскизом и рабочим чертежом детали?

37. В какой последовательности выполняется эскиз?

38. Какие инструменты используются для обмера детали?

39. Как определить тип и размер резьбы при эскизировании с натуры?

40. Что представляет собой технический рисунок детали?

41. Какие вы знаете виды соединений деталей?

42. Какие соединения относятся к разъемным?

43. Какие параметры определяют резьбы?

44. Какие соединения относятся к резьбовым?

45. По каким признакам классифицируют резьбу?

46. Какие вы знаете стандартные резьбы? Как их условно обозначают?

47. Как на чертеже изображается резьба на стержне; в отверстии; в соединении с отверстием?

48. Как обозначаются резьбы на чертежах?

49. Какие вы знаете стандартные резьбовые изделия?

50. Какое условное обозначение на чертеже болта, шпильки, гайки, шайбы?

51. Какие вы знаете разновидности винтов?

52. Какая резьба нарезается в соединительных деталях трубопроводов?

53. Как вычерчивается шпоночное соединение? Какие условности при этом необходимо выполнять?

54. Какие условности существуют для изображения шлицевого соединения?

55. Какие виды неразъемных соединений вы знаете?

56. Как условно обозначается сварной шов на чертеже?

57. Какие существуют виды зубчатых передач?

58. Каковы основные параметры зубчатого колеса?

59. Какими линиями вычерчивают окружности и образующие поверхностей выступов зубьев; окружности и образующие поверхностей впадин зубьев зубчатого колеса?

60. Какие разновидности пружин вы знаете?

61. Какие условности применяются при вычерчивании пружин?

62. Перечислите виды изделий?

63. Что называется специфицированным изделием?

64. В чем разница между чертежом общего вида изделия и его сборочным чертежом?

65. Каковы условности сборочных чертежей?

66. Какие условности и упрощения применяются при выполнении сборочного чертежа изделия?

67. В какой последовательности нужно выполнять сборочный чертеж с натуры?

68. Какие размеры представляют на сборочных чертежах?

69. Что собой представляет спецификация? Как она заполняется?

70. Как наносят номера позиций на сборочных чертежах?

71. Какова последовательность чтения сборочного чертежа?

72. Что понимают под деталированием сборочного чертежа?

73. Как выбирается главный вид детали при выполнении ее рабочего чертежа по чертежу сборочному?

74. Как определяются размеры элементов детали при деталировании?

75. Что понимают под «согласованием размеров сопряженных деталей»?

#### **6.3.3. Критерии оценки промежуточной аттестации в форме экзамена**

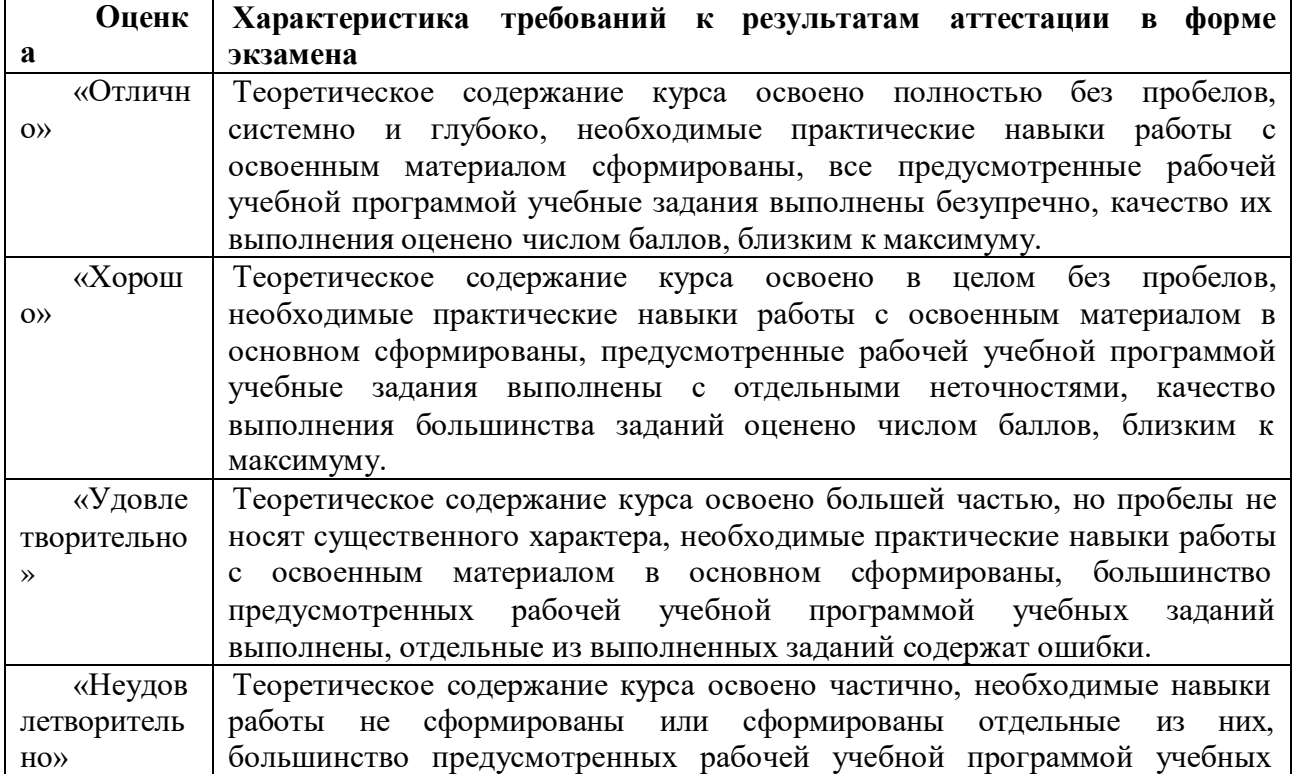

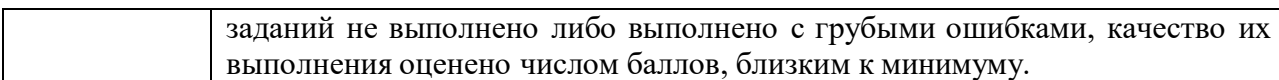

#### **7. Учебно-методическое и материально-техническое обеспечение дисциплины (модуля).**

# **7.1. Учебная литература:**

## **Основная литература:**

1. Начертательная геометрия. Инженерная графика. Часть 1 [Электронный ресурс] : практикум / Л.В. Белозерцева [и др.]. — Электрон. текстовые данные. — Кемерово: Кемеровский технологический институт пищевой промышленности, 2019. — 136 c. — 978-5-89289-601-6. — Режим доступа:<http://www.iprbookshop.ru/14376.html>

2. Козлова И.С. Начертательная геометрия [Электронный ресурс] : учебное пособие / И.С. Козлова, Ю.В. Щербакова. — Электрон. текстовые данные. — Саратов: Научная книга, 2018. — 126 c. — 2227-8397. — Режим доступа: <http://www.iprbookshop.ru/6307.html>

3. Дегтярев, В.М. Инженерная и компьютерная графика: учебник для студентов вузов / В. М. Дегтярев, В. П. Затыльникова. - 2-е изд.,испр. - М.: Академия, 2020. - 240 с.:ил.

## **Дополнительная литература**

1. Горельская Л.В. Начертательная геометрия [Электронный ресурс] : учебное пособие по курсу «Начертательная геометрия» / Л.В. Горельская, А.В. Кострюков, С.И. Павлов. — Электрон. текстовые данные. — Оренбург: Оренбургский государственный университет, ЭБС АСВ, 2020. — 138 c. — 2227-8397. — Режим доступа: <http://www.iprbookshop.ru/21616.html>

2. Кострюков А.В. Начертательная геометрия [Электронный ресурс] : практикум (сборник заданий). Учебное пособие по курсу «Начертательная геометрия» / А.В. Кострюков, Ю.В. Семагина. — Электрон. текстовые данные. — Оренбург: Оренбургский государственный университет, ЭБС АСВ, 2019. — 107 c. — 2227-8397. — Режим доступа:<http://www.iprbookshop.ru/21615.html>

3. Королёв, Ю. И. Инженерная и компьютерная графика. Учебное пособие. Стандарт третьего поколения. – М.: Инфра-М, 2017. – 432 с.

4. Аверин, В.Н. Компьютерная инженерная графика. – М.: Академия, 2018. – 224 с.

5. Большаков, В.П., Тозик В.Т., Чагина А.В. Инженерная и компьютерная графика. - BHV-СПб, 2018. – 288 с.

6. Затыльникова, В.П., Дегтярев, В.М. Инженерная и компьютерная графика. – М.: Академия, 2019. – 240 с.

7. Гурский Ю., Жвалевский А., Завгородний В. Компьютернаяграфика Photoshop CS5, CorelDRAW X5, Illustrator CS5. Трюки и эффекты. Издательство: Питер. ISBN 978-5-459-00524-0; 2019 г.

8. Петров, М. Н. Компьютерная графика (+ CD-ROM). Издательство: Питер. Учебник для ву-зов. ISBN 978-5-459-00809-8; 2017 г.

**7.2. Интернет-ресурсы** 

**[http://fizrast.ru/sitemap.html](https://docviewer.yandex.ru/r.xml?sk=a47a8f03ea7ced1ffb2980c3a6d2ebaa&url=http%3A%2F%2Ffizrast.ru%2Fsitemap.html)**

**[http://www.don-agro.ru](http://www.don-agro.ru/)**

**<http://xn-80abucjiibhv9a.xn-plai/>**

**<http://www.agroxxi.ru/>** (РГБ)

**[http://elibrary.rsl.ru](http://elibrary.rsl.ru/)** Научная электронная библиотека

**<http://elibrary.ru/default.asp>** Российская национальная библиотека

**http://primo.nlr.ru [http://nbmgu.ru](http://nbmgu.ruэлектронная/)**Электронная библиотека Российской государственной библиотеки

# **7.3. Программное обеспечение**

Университет обеспечен необходимым комплектом лицензионного и свободно распространяемого программного обеспечения, в том числе отечественного производства.

Каждый обучающийся в течение всего периода обучения обеспечен индивидуальным неограниченным доступом к электронной информационнообразовательной среде университета из любой точки, в которой имеется доступ к информационно-телекоммуникационной сети «Интернет» как на территории университета, так и вне ее.

Университет обеспечен следующим комплектом лицензионного программного обеспечения.

- 1. Лицензионное программное обеспечение, используемое в ИнгГУ
- 1.1. MicrosoftWindows 7
- 1.2. MicrosoftOffice 2007
- 1.3. Программный комплекс ММИС "Деканат"
- 1.4. Программный комплекс ММИС "Визуальная Студия Тестирования"
- 1.5. Антивирусное ПО Eset Nod32
- 1.6. Справочно-правовая система "Консультант"
- 1.7. Справочно-правовая система "Гарант"

Наряду с традиционными изданиями студенты и сотрудники имеют возможность пользоваться электронными полнотекстовыми базами данных:

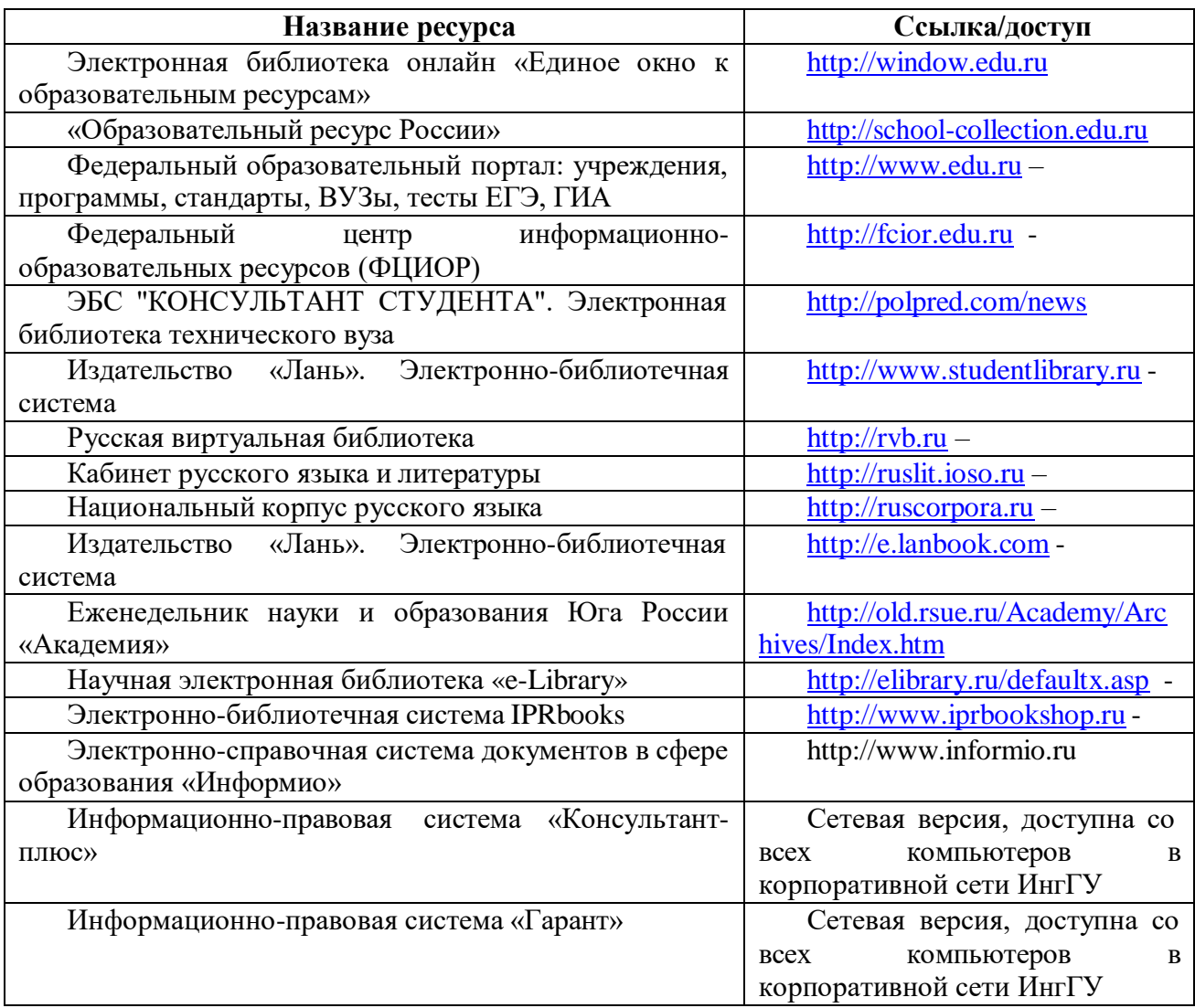

## **7.4. Перечень информационных справочных систем**

1. Словари и энциклопедии на Академике [Электронный ресурс] // Академик. – URL: [http://dic.academic.ru.](http://dic.academic.ru/)

2. Электронно-библиотечная система IPRbooks [Электронный ресурс]. – URL: [http://www.iprbookshop.ru.](http://www.iprbookshop.ru/) – Доступ к системе согласно правилам ЭБС и договором университета с ЭБС.

## **7.5. Материально-техническое обеспечение учебной дисциплины/модуля**

Материально-техническое обеспечение учебного процесса по дисциплине определено нормативными требованиями, регламентируемыми приказом Министерства образования и науки РФ № 986 от 4 октября 2010 г. «Об утверждении федеральных требований к образовательным учреждениям в части минимальной оснащенности учебного процесса и оборудования учебных помещений», Федеральным государственным образовательным стандартом высшего образования по направлению подготовки.

Для проведения всех видов учебных занятий по дисциплине и обеспечения интерактивных методов обучения, необходимы столы, стулья (на группу по количеству посадочных мест с возможностью расстановки для круглых столов, дискуссий, прочее); доска интерактивная с рабочим местом (мультимедийный проектор с экраном и рабочим местом); желателен доступ в информационно-коммуникационную сеть «Интернет».

В соответствие с требованиями ФГОС ВО при реализации настоящей дисциплины ОПОП ВО необходимо также учитывать образовательные потребности обучающихся с ограниченными возможностями здоровья, обеспечивать условия для их эффективной реализации, а также возможности беспрепятственного доступа обучающихся с ограниченными возможностями здоровья к объектам инфраструктуры образовательного учреждения.

Используемое общее и специализированное учебное оборудование, наименование специализированных аудиторий, кабинетов, лабораторий с перечнем основного лабораторного оборудования, средств измерительной техники приведены в следующей таблице.

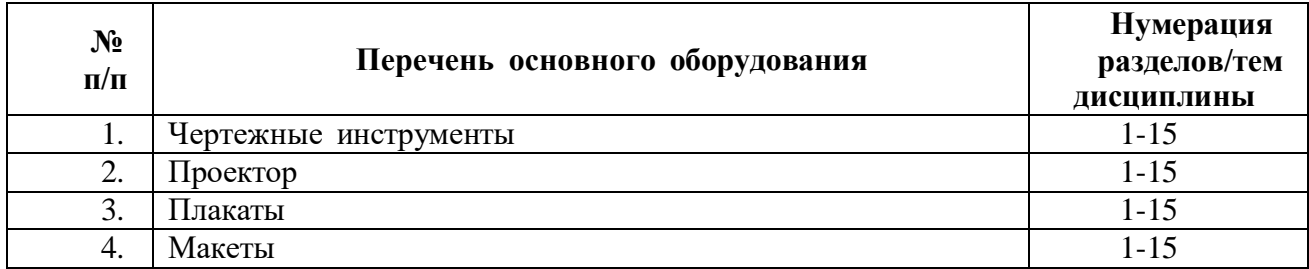

#### **Перечень технических средств, используемых при осуществлении образовательного процесса по дисциплине**

Рабочая программа дисциплины «Начертательная геометрия и инженерная графика» составлена в соответствии с требованиями ФГОС ВО по направлению подготовки \_35.03.06 Агроинженерия, утвержденного приказом Министерства образования и науки Российской Федерации от «23»\_августа \_2017 г. № 813

Программу составил:

Хаматханова Жарейдат Мухарбековна, доцент (Ф.И.О., должность, подпись)

Программа одобрена на заседании кафедры «Машиноведение»

Протокол № 10 от «15» июня 2022 года

Программа одобрена Учебно-методическим советом Инженерно-технического института

протокол № 3\_от « 21\_» июня 2022 года

Программа рассмотрена на заседании Учебно-методического совета университета

протокол № 10 от «29» июня 2022 года

## **Сведения о переутверждении программы на очередной учебный год и регистрации изменений**

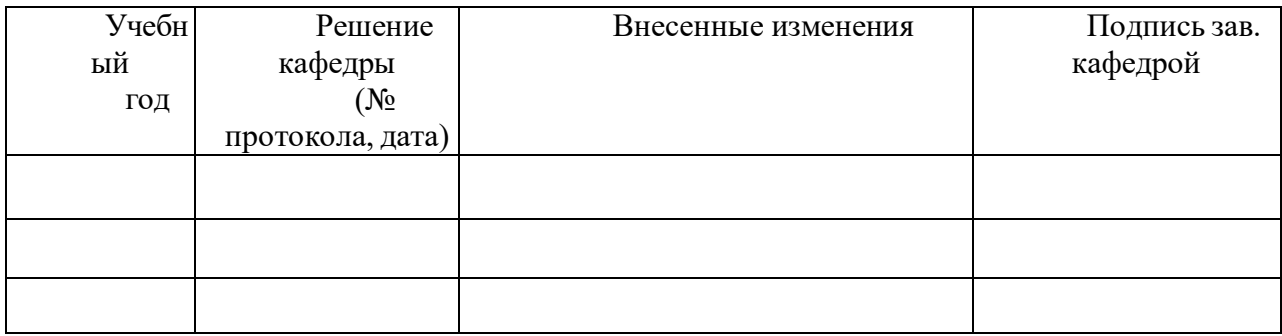